# UTFT\_Geometry

Add-on Library for UTFT: Geometric functions

## Manual

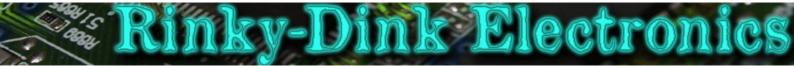

#### Introduction:

This library is an add-on to UTFT and will not work on its own.

This library adds some geometric functions to UTFT which are not included in the main library.

You can always find the latest version of the library at http://www.RinkyDinkElectronics.com/ For version information, please refer to version.txt.

This library is licensed under a **CC BY-NC-SA 3.0** (Creative Commons Attribution-NonCommercial-ShareAlike 3.0 Unported) License.

For more information see: http://creativecommons.org/licenses/by-nc-sa/3.0/

### FUNCTIONS:

 UTFT\_Geometry(UTFT);

 The main class constructor.

 Parameters:
 UTFT: A reference to an already created UTFT object (remember the '&' in front of the object name)

 Usage:
 UTFT\_Geometry geo(&myGLCD); // Start an instance of UTFT\_Geometry pointing to the UTFT object myGLCD

 Notes:
 Remember that all functions in UTFT\_Geometry must be called through the UTFT\_Geometry object (geo in this example), while all UTFT functions still must be called through the UTFT object (myGLCD in this example)

 drawTriangle(x1, y1, x2, y2, x3, y3);

 Draw a triangle with the specified corners.

Parameters: x1: x-coordinate of the first corner y1: y-coordinate of the first corner x2: x-coordinate of the second corner y2: y-coordinate of the second corner x3: x-coordinate of the third corner y3: y-coordinate of the third corner y3: y-coordinate of the third corner Usage: geo. drawTriangle(159,119,319,119,319,239); // Draw a triangle

Usage

fillTriangle(x1, y1, x2, y2, x3, y3);

Draw a filled triangle with the specified corners.

x1: x-coordinate of the first corner y1: y-coordinate of the first corner x2: x-coordinate of the second corner y2: y-coordinate of the second corner x3: x-coordinate of the third corner y3: y-coordinate of the third corner

geo. fillTriangle(159,119,319,119,319,239); // Draw a filled triangle

#### drawArc(x, y, r, startAngle, endAngle[, thickness]);

| Draw an arc.  |                                                                                                    |
|---------------|----------------------------------------------------------------------------------------------------|
| Diaw all alc. |                                                                                                    |
| Parameters:   | <pre>x : x-coordinate for the center of the imaginary circle<br/>y : y-coordinate for the center of the imaginary circle<br/>r : Radius of the imaginary circle<br/>startAngle: Angle from the center of the imaginary circle to start drawing the arc<br/>endAngle : Angle from the center of the imaginary circle to stop drawing the arc<br/>thickness : <optional><br/>Thickness of the arc in pixels. Default is 1 pixel.</optional></pre> |
| Usage:        | geo.drawArc(159,239,100,-75,75); // Draw an arc                                                                                                    |
| Notes:        | 0° is at the top of the imaginary circle                                                                                                    |

|             | drawPie(x, y, r, startAngle, endAngle);                                                                                                    |  |
|-------------|----------------------------------------------------------------------------------------------------|--|
| Draw an arc | with lines to the center of the imaginary circle.                                                                                                    |  |
| Parameters: | <ul> <li>x - coordinate for the center of the imaginary circle</li> <li>y : y-coordinate for the center of the imaginary circle</li> <li>r : Radius of the imaginary circle</li> <li>startAngle: Angle from the center of the imaginary circle to start drawing the arc</li> <li>endAngle : Angle from the center of the imaginary circle to stop drawing the arc</li> </ul> |  |
| Usage:      | geo.drawPie(159,50,100,135,225); // Draw a pie shape                                                                                                    |  |
| Notes:      | 0° is at the top of the imaginary circle                                                                                                    |  |